## fusion Sellercloud Connector

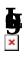

**j**h **j**h

• 16 p. 19.

in ii

a Search.. Commerce Connector Д 🔅 X Pavable Configuration APIs Real Time-Processes Batch Processes Common Configuration Product Schema Master Data Sync Master Data  $\oplus$ Connector Configurations Category Schema Product Product Initialization Customer Schema Template Items Category License Product Data Kit Items Customer Ħ Refresh Token Category Data Sales Order Pricing Customer Data Substitute Lists Inventory Shipment ₽ Order Data Sales Prices Invoice Schema Management Category Product Report Customer Category Logs **Customer Contact** Customer \$ Customer Locations Order Order Status Shipment Invoice ::: Entitiy Delete Action Clear Logs

**F**a

• pr pr pr

. .

. **.** 

. #

• **T**n

• **B** 

• 🗟

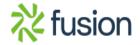

## fusion Sellercloud Connector

• \$6 • \$6 • \$1 • \$2 • \$2

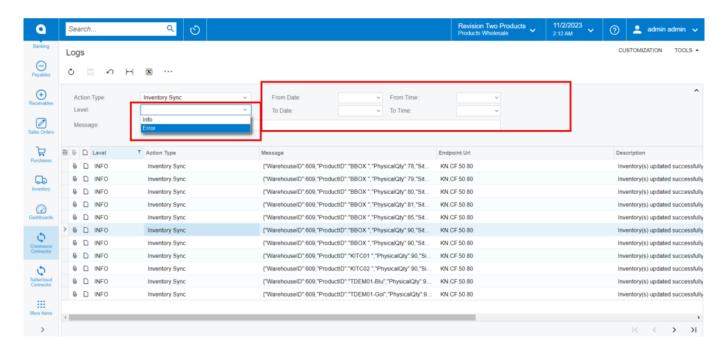

ħ

**B** 

• 14 14

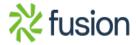

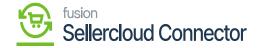

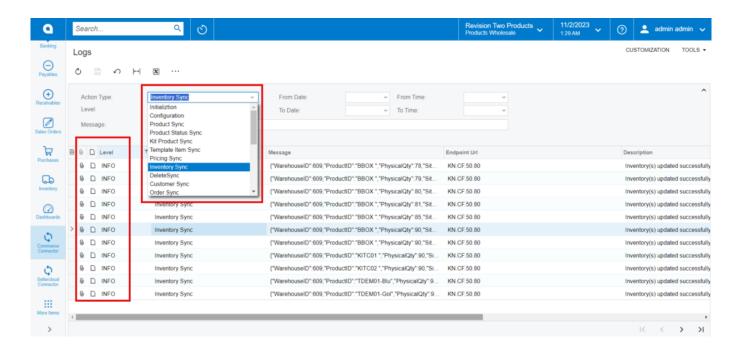

**E**)

• **j**v **t**a

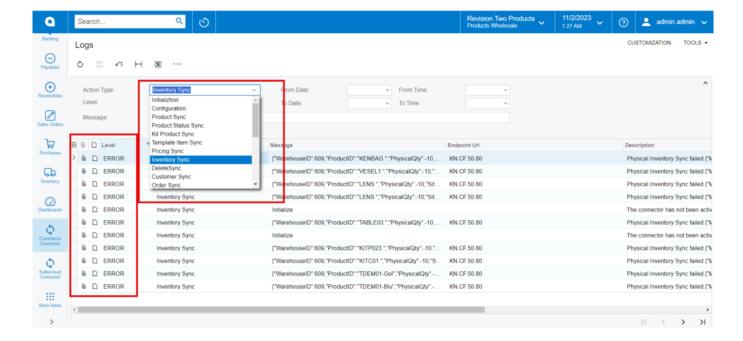

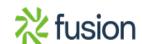

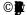

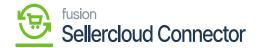

6

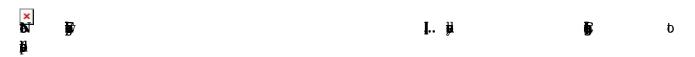

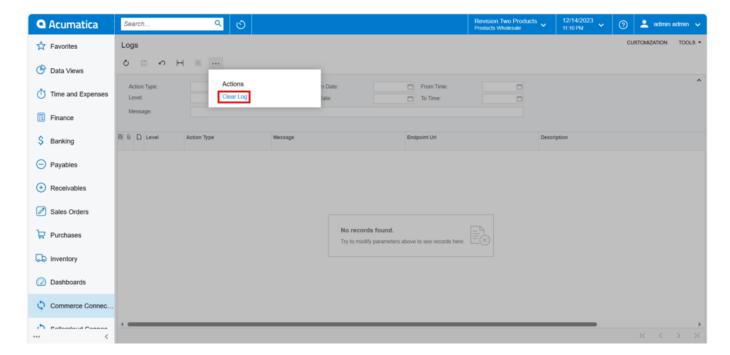

**B** 

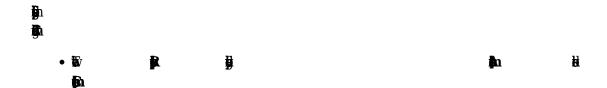

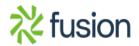

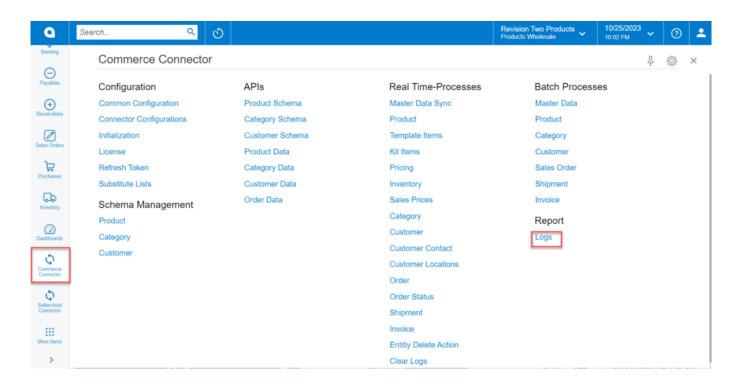

**g**a

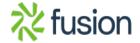

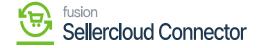

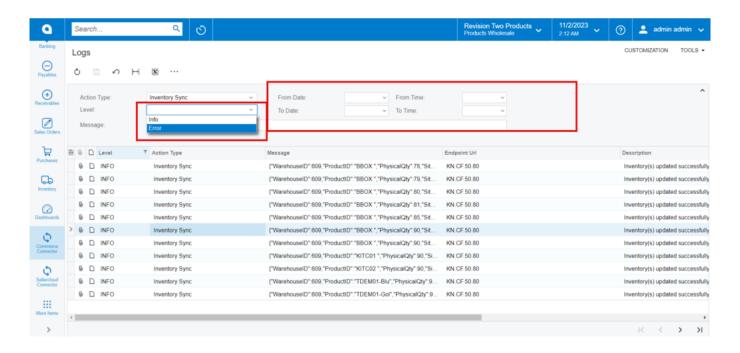

**B** 

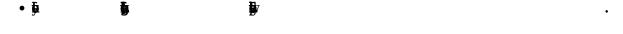

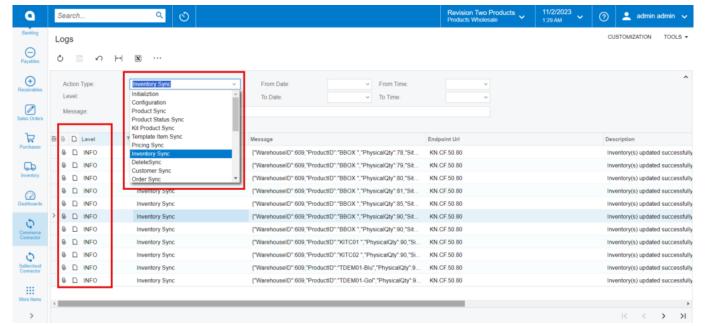

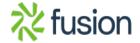

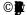

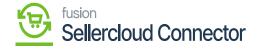

Ð

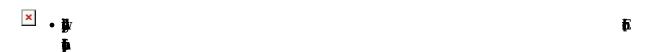

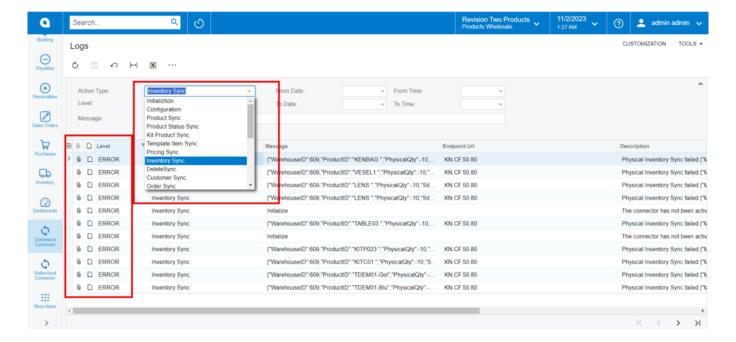

6

| N | <b>)</b> | Į., <b>j</b> į | • | p |
|---|----------|----------------|---|---|
| H |          |                |   |   |

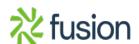

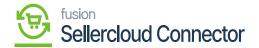

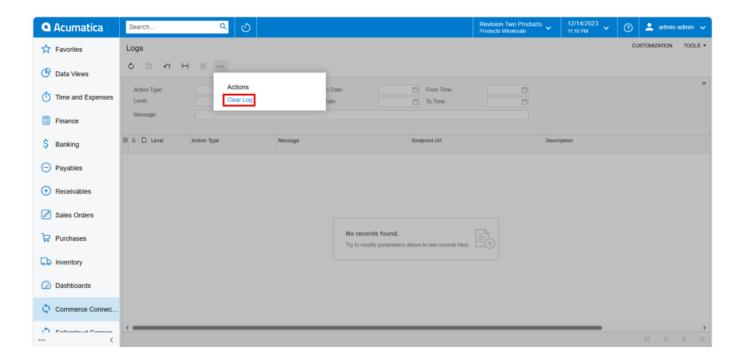

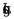

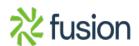

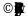